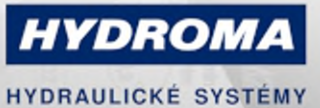

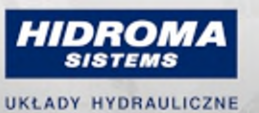

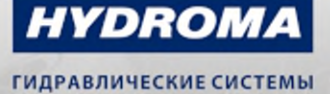

Type of pressure

#### Pressure sensor with display

PN-025-RER14-QFRKG/US/ /V

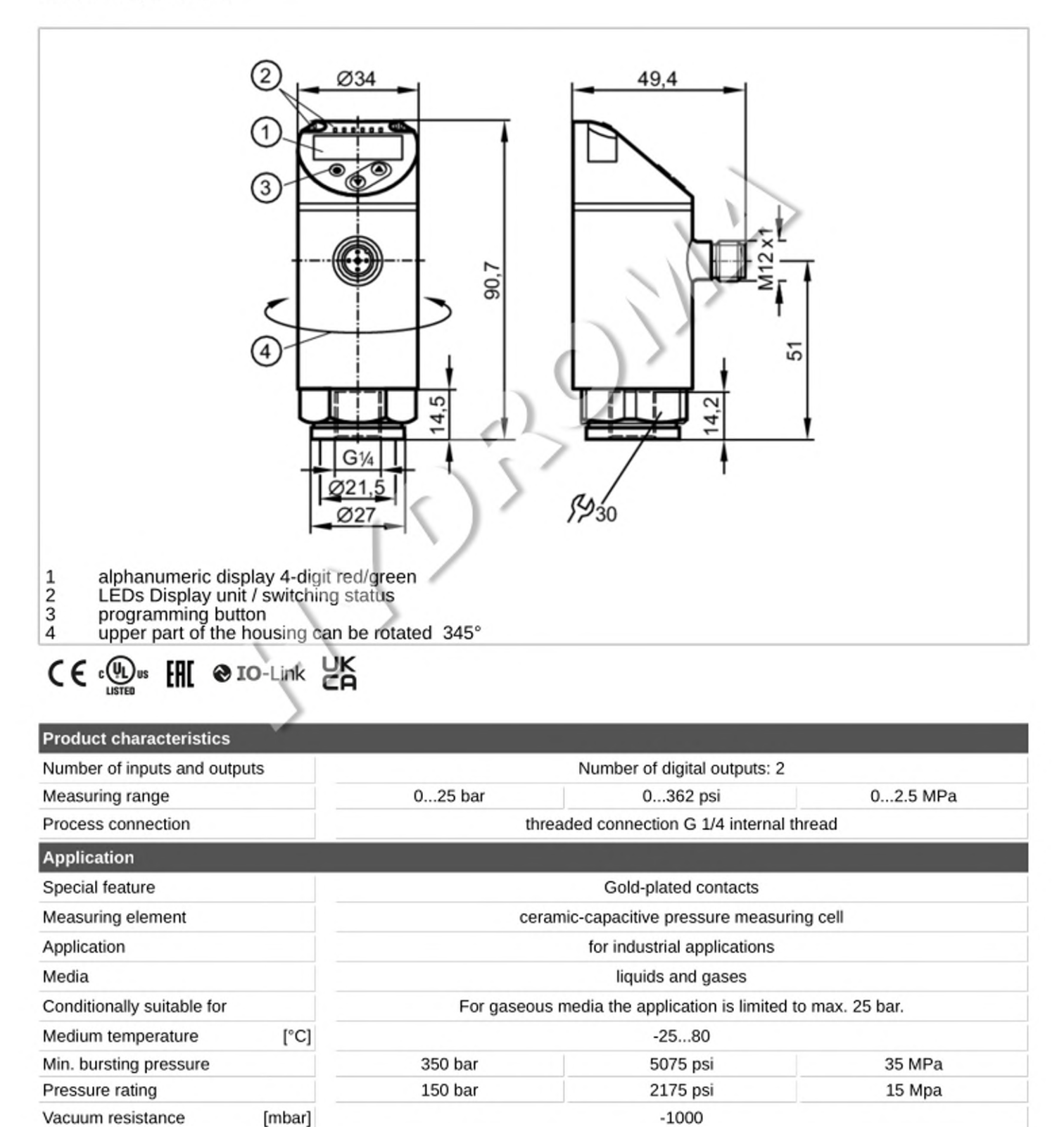

relative pressure

### Pressure sensor with display

PN-025-RER14-QFRKG/US/ /V

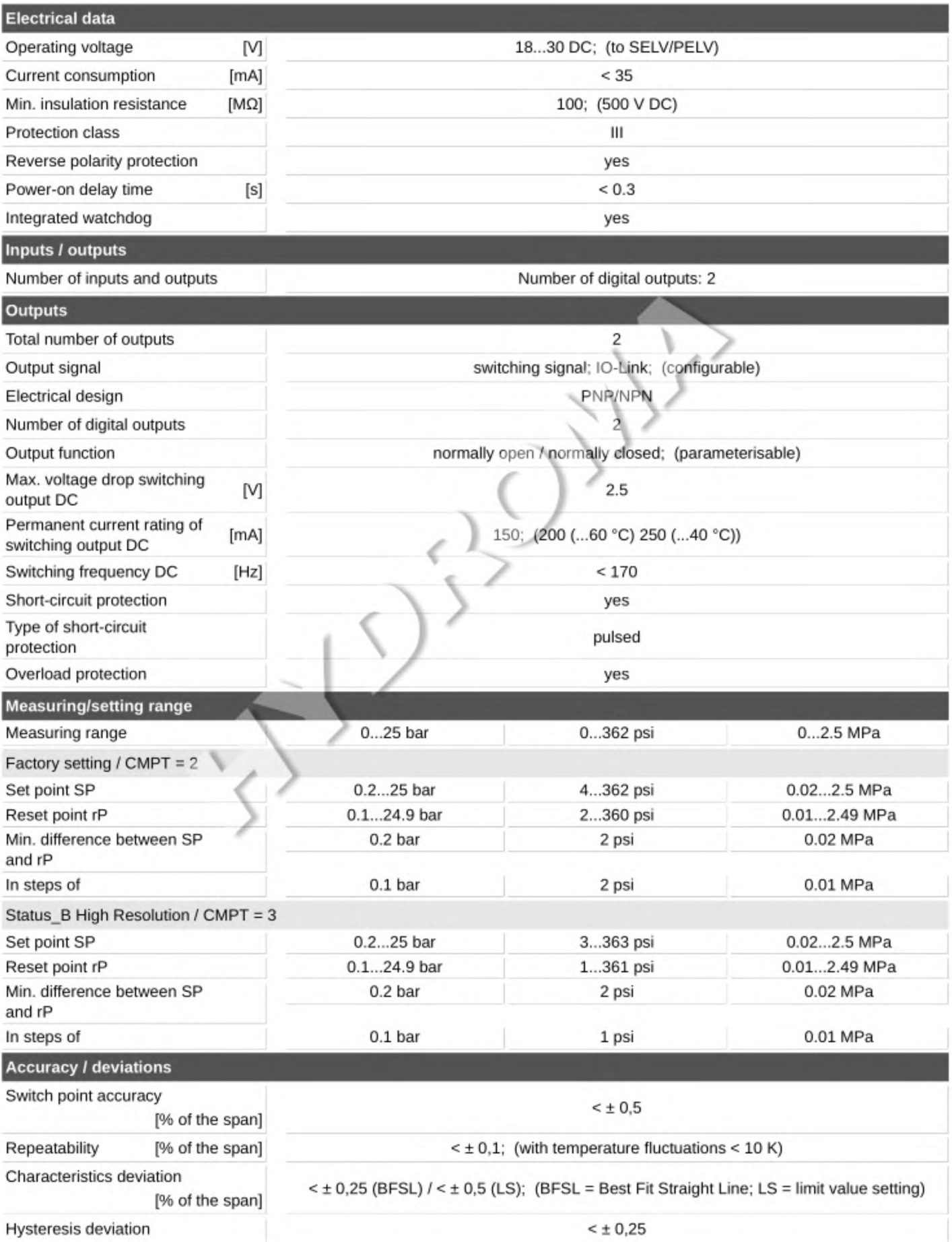

### Pressure sensor with display

PN-025-RER14-QFRKG/US/ /V

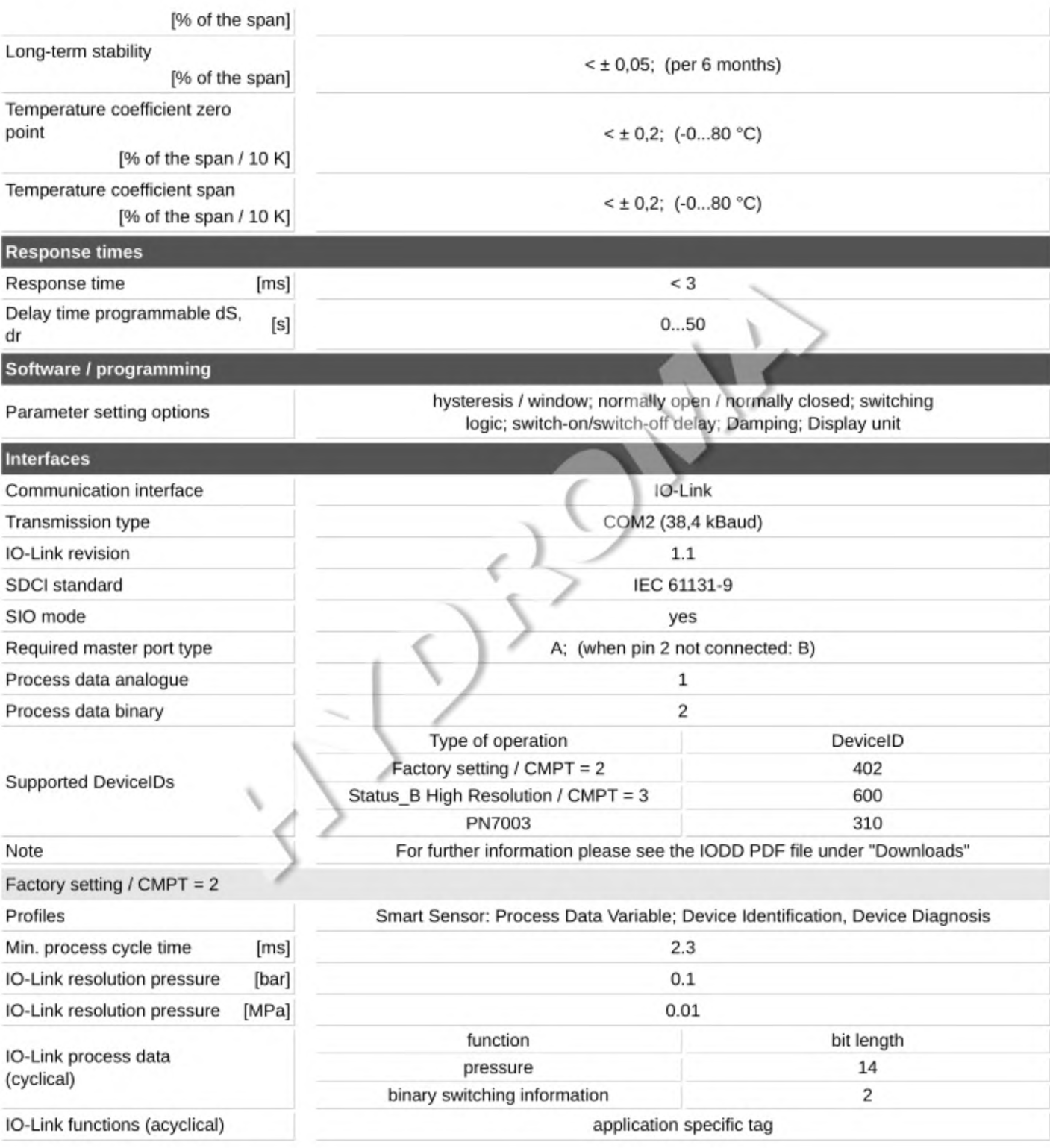

### Pressure sensor with display

PN-025-RER14-QFRKG/US/ /V

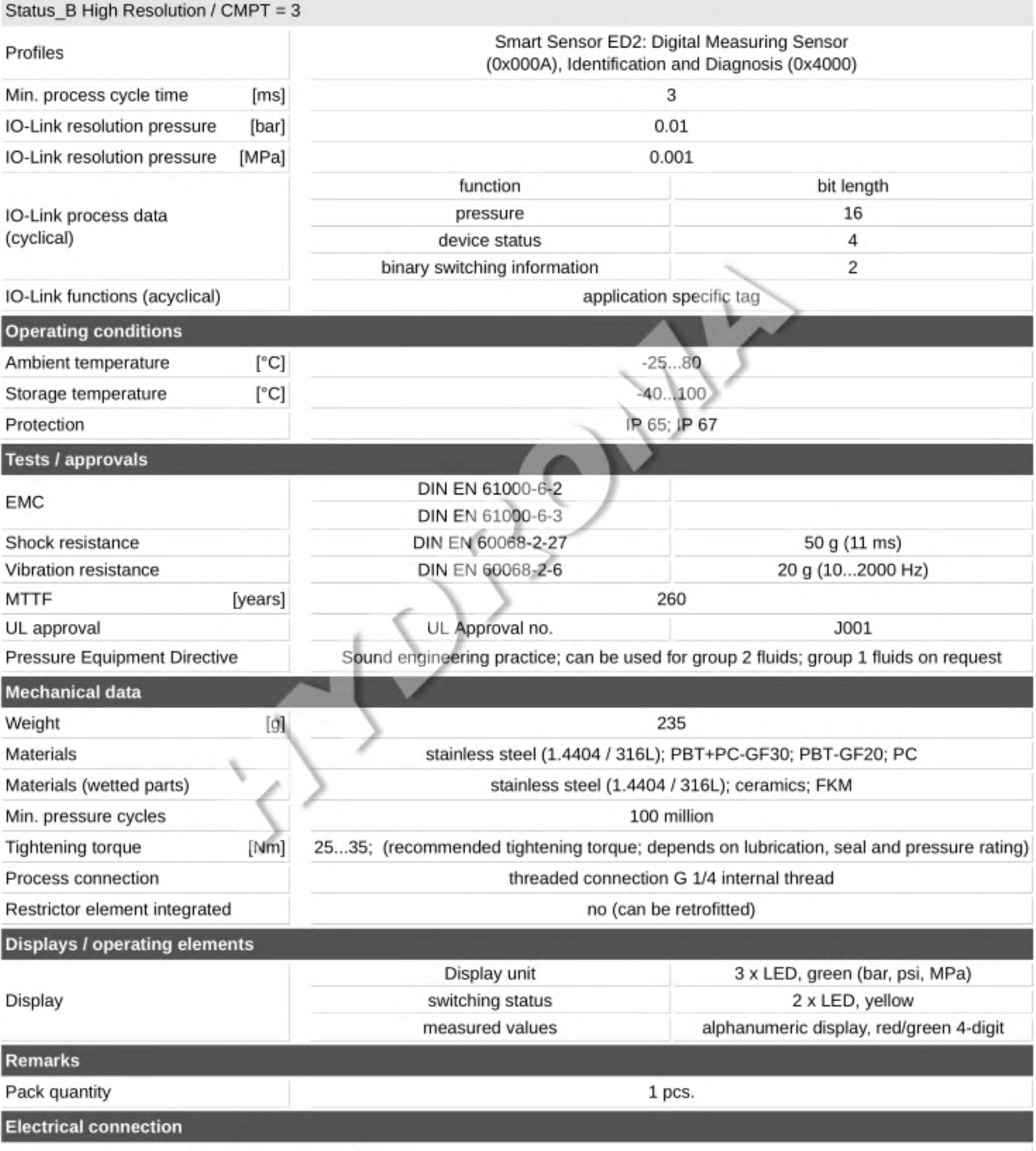

Connector: 1 x M12; coding: A; Contacts: gold-plated

#### Pressure sensor with display

PN-025-RER14-QFRKG/US/ /V

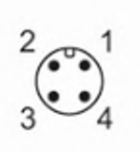

Connection

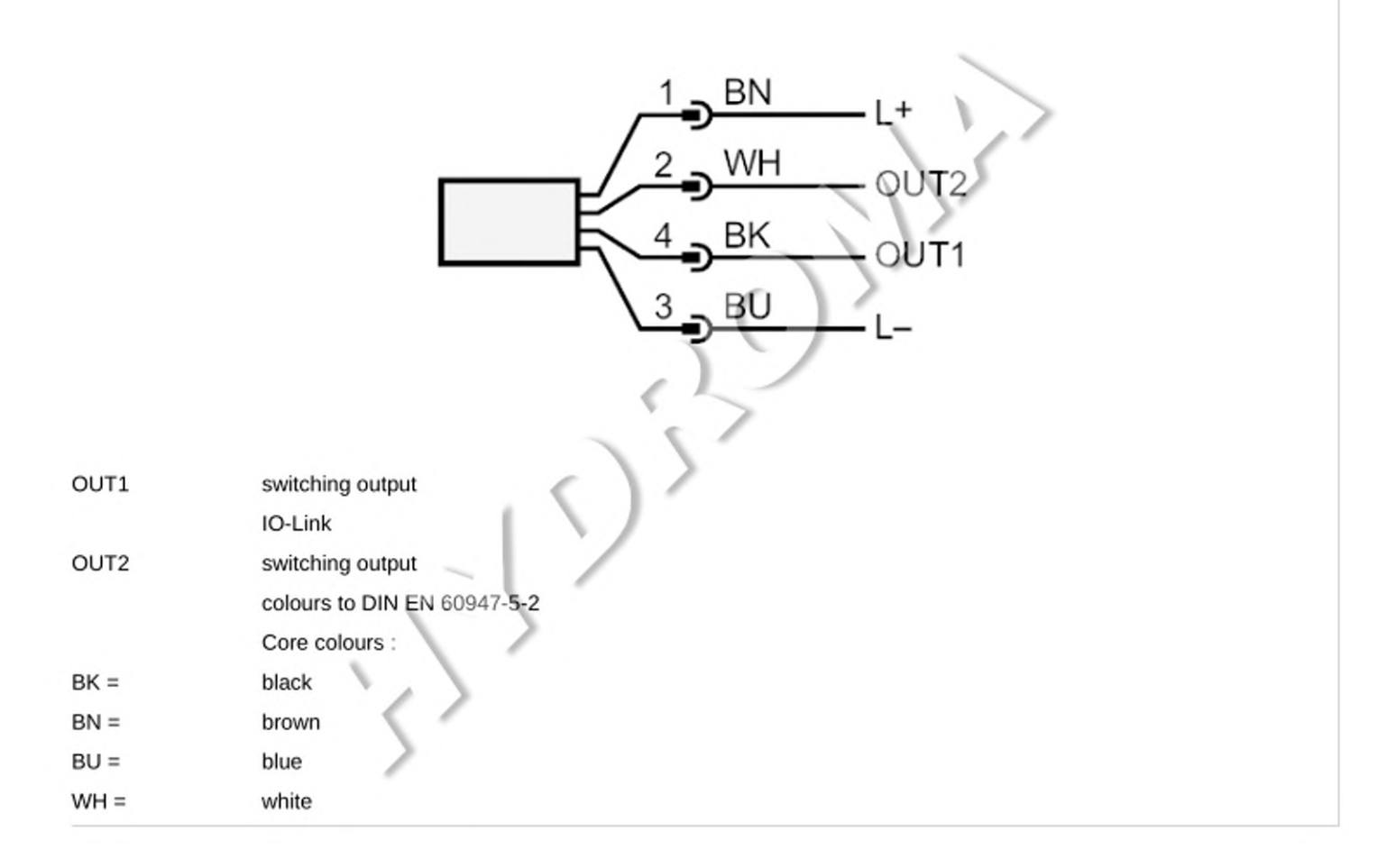